# *Accounting Book For Beginners*

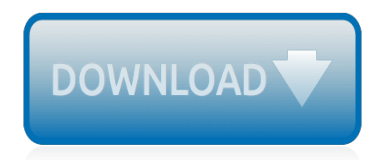

The nevel opens with Aust Polly screating the house in search of her nephew. Tom Sawyer, Mar finds him in the closet, discovers that his honds are covered with just, and propares to give him a whipping. Tom cries out theories afts. "Look behind you" and when Assn Polly tuess. Tom escapes over the fours Alber Tom is jesus. Assn Polly sellacts eachilly on Tom's mischael and how the latte him just away with too much.

Tosa comes home at inge have. During support. A his collar is still seven from

Tom just not of the latter I jug the storets of St. Per Tom and the new assistant

chases the acre-coper all the way home

**Please create account** to preview this document

**KOL Bill**, Too has inserts the

at While wander ad and arrivald.

When he orterso house in the evening. Tom finds Aust Polly waiting for him. She scrives his distined clothes and seveltees to make him work the next day, a Saturday, as presideneed

On Saturday moving, Asset Polly sends Tom out to whitework the froze. Sin passes by, and Tom tries to get him to do some of the whiteworking in oritan for a "white alley," a kind of marble. Sun almost agrees, but Aust Polly appears and choses him off, leaving Tom alone with his labor.

The nevel opens with Aust Polly screating the house in search of her nephew. Tom Sawyer, Mar finds him in the closet, discovers that his honds are covered with just, and propares to give him a whipping. Tom cries out theories afts. "Look behind you" and when Assn Polly tuess. Tom escapes over the fours Alber Tom is jesus. Assn Polly sellacts eachilly on Tom's mischael and how the latte him just away with too much.

Tosa comes home at inge have. During support. A his collar is still seven from

Tom just not of the latter I jug the storets of St. Per Tom and the new assistant

chases the acreciation all the way home

**Please create account** to preview this document

**KOL Bill**, Too has inserts the

at While wander ad and arrivald.

When he orterso house in the evening. Tom finds Aust Polly waiting for him. She scrives his distined clothes and seveltees to make him work the next day, a Saturday, as presideneed

On Saturday moving, Asset Polly sends Tom out to whitework the froze. Sin passes by, and Tom tries to get him to do some of the whiteworking in oritan for a "white alley," a kind of marble. Sun almost agrees, but Aust Polly appears and choses him off, leaving Tom alone with his labor.

# **Accounting Book For Beginners**

Learn everything about Accounting in few hours.; What are my students saying: "It's a great course so far!I'm really understanding the fundamentals of Accounting - which was difficult before.I like how short the videos and examples are, you get the gist of what he's teaching quickly and he explains the jargon along the way.

## **Accounting For Beginners | Udemy**

In a nutshell, my site Bean Counter is primarily an accounting and bookkeeping educational and training site that offers free beginning bookkeeping and accounting tutorials, courses, exams, tests, quizzes, lectures, and games with a dose of humor injected.

# **dwmbeancounter.com - Free Bookkeeping & Accounting**

Financial Accounting vi Objectives and Scope of Accounting Let us go through the main objectives of Accounting: To keep systematic records: Accounting is done to keep systematic record of financial transactions. The primary objective of accounting is to help us collect financial

## **Financial Accounting - tutorialspoint.com**

Financial Accounting 1st Edition Pdf Download For Free Book - By Robert Nothhelfer Financial Accounting Every German student of business administration needs to have a basic understanding of accounting - Read Online Books at Smtebooks.com

## **Financial Accounting Pdf Free Download | Smtebooks**

Inventory accounting is the body of accounting that deals with valuing and accounting for changes in inventoried assets. A company's inventory typically involves goods in three stages of ...

## **Inventory Accounting - Investopedia**

Financial management and account training for beginners to experts. Areas of study include basic accounting, bookkeeping, payroll, accounts payable and more.

# **Finance & Accounting Training | Pryor Learning Solutions**

In this book, you'll learn about: Lease Accounting Principles. Get a crash course in lease accounting under IFRS 16 and ASC 842 and see how the new regulations impact your company's balance sheet—and its bottom line.

# **Lease Accounting with SAP: IFRS 16 and ASC 842 - SAP PRESS**

Hi Arvind, yes process will different in large organisations.sap is all about mapping Existing Business Process into sap.so how well you understood the process that much you can understood the sap. as for my knowledge there is no standard techniques to understand the business process because there is hindreds of business processes which will changes from industry to indstry company to company ...

# **3 Concepts for SAP Beginners | SAP Blogs**

The accounting equation shows on a company's balance sheet whereby the total of all the company's assets equals the sum of the company's liabilities and shareholders' equity. The accounting ...

# **Accounting Equation Definition - Investopedia**

This Excel for beginners guide teaches you everything you need to know about Excel spreadsheets and formulas to perform financial analysis. Watch the Video and learn everything a beginner needs to know from what is Excel, to why do we use, and what are the most important keyboard shortcuts, functions, and formulas

# **Excel for Beginners - A "dummies" Guide to Excel with VIDEO**

The Cuckoo's Egg Decompiled is an online course designed to provide an introduction to information security, as told through the lens of Cliff Stoll's "The Cuckoo's Egg" book.

## **The Cuckoo's Egg Decompiled Course – Chris Sanders**

As part of our guide to financial statements, you learned that the accrual concept —matching revenues with expenses—was the cornerstone of accounting. Only by comparing cash with the cost of generating it can the investor develop an understanding of the profitability of a business.

## **Revenue Recognition Methods - The Balance**

Delegation strategies for the NCLEX, Prioritization for the NCLEX, Infection Control for the NCLEX, FREE resources for the NCLEX, FREE NCLEX Quizzes for the NCLEX, FREE NCLEX exams for the NCLEX, Failed the NCLEX - Help is here

# **Comprehensive NCLEX Questions Most Like The NCLEX**

Welcome to the Useful Excel for Beginners course.. In this course, you will learn the fundamentals of Excel and become an effective user. The target audience for the course are those who have never used Excel before and those who are beginner level users.

# **Useful Excel for Beginners | Udemy**

Introduction to Book Reports. At some point in their scholastic career, every student will be required to know how to write a book report.It can be a great assignment especially for students who want to perfect reading comprehension and critical thinking skills.

# **How to Write Book Report: Easy Steps With Examples**

Introduction This beginner's guide is about the philosophy of self-knowledge. Philosophers aren't the only people who think and write about self-knowledge.

## **Beginner's Guide - Self-knowledge for humans**

Under GAAP accounting rules, goodwill on the balance sheet represents the premium for buying a business for a higher price than that supported by the identifiable assets of that business.

# **Accounting Goodwill and Analyzing a Balance Sheet**

The idea behind Generally Accepted Accounting Principles is to enforce some degree of uniformity among varying companies' financial statements and methods of accounting. However, it's possible for ...

# **What Is the Difference Between the Tax-Adjusted Basis vs ...**

Using discounted cash flows is another tool we can use to find an intrinsic value of a company. Calculating discounted cash flows is daunting but worth it.

# **6 Easy Steps to Discounted Cash Flows for Beginners ...**

The database that allows you to access the data very quickly is Hyperion. It aims to support improved business decision-making and Business intelligence Therefore a BI system can be titled as a decision support system (DSS). BI uses technologies, processes, and applications to examine mostly ...

#### **Hyperion Tutorial for Beginners - Intellipaat Blog**

[elephant gambit chess forums chess com](http://schematic.org/elephant_gambit_chess_forums_chess_com.pdf), [Notes to myself hugh prather](http://schematic.org/notes_to_myself_hugh_prather.pdf), [Pharmaceutical calculations ansel 14th](http://schematic.org/pharmaceutical_calculations_ansel_14th_edition.pdf) [edition,](http://schematic.org/pharmaceutical_calculations_ansel_14th_edition.pdf) [Cowboy mini people shape books free,](http://schematic.org/cowboy_mini_people_shape_books_free.pdf) Medical parasitology mcgs and answers. [How the grinch stole,](http://schematic.org/how_the_grinch_stole.pdf) [5e](http://schematic.org/5e_elemental_evil_player_s_companion_free_dnd.pdf) [elemental evil player s companion free dnd](http://schematic.org/5e_elemental_evil_player_s_companion_free_dnd.pdf), [Air on the g string xtec](http://schematic.org/air_on_the_g_string_xtec.pdf), [Asvaberpracticeexam1 asvaber practice](http://schematic.org/asvaberpracticeexam1_asvaber_practice_exam_1_asvaber.pdf) [exam 1 asvaber](http://schematic.org/asvaberpracticeexam1_asvaber_practice_exam_1_asvaber.pdf), [11 00 pm 23 00 gmt to local time timebie](http://schematic.org/11_00_pm_23_00_gmt_to_local_time_timebie.pdf), [3 chord worship songs for guitar play 24 worship](http://schematic.org/3_chord_worship_songs_for_guitar_play_24_worship_songs_with_three_chords_g_c_d.pdf) [songs with three chords g c d](http://schematic.org/3_chord_worship_songs_for_guitar_play_24_worship_songs_with_three_chords_g_c_d.pdf), [nissan maxima a33 repair manual](http://schematic.org/nissan_maxima_a33_repair_manual.pdf), [cyberlaw the law of the internet and information](http://schematic.org/cyberlaw_the_law_of_the_internet_and_information_technology.pdf) [technology,](http://schematic.org/cyberlaw_the_law_of_the_internet_and_information_technology.pdf) [Free wincalendar printable calendar calendarhuzz net](http://schematic.org/free_wincalendar_printable_calendar_calendarhuzz_net.pdf), [Comparatives superlatives worksheet with](http://schematic.org/comparatives_superlatives_worksheet_with_answers.pdf) [answers,](http://schematic.org/comparatives_superlatives_worksheet_with_answers.pdf) [Classroom of the elites volume 3 jnovels](http://schematic.org/classroom_of_the_elites_volume_3_jnovels.pdf), [Capitulo 2 manual electrico viakon scribd com](http://schematic.org/capitulo_2_manual_electrico_viakon_scribd_com.pdf), [Essay on](http://schematic.org/essay_on_childhood_trauma_blog_ultius.pdf) [childhood trauma blog ultius,](http://schematic.org/essay_on_childhood_trauma_blog_ultius.pdf) [Maestro 100 user manual,](http://schematic.org/maestro_100_user_manual.pdf) [Richard hollis graphic design a concise history](http://schematic.org/richard_hollis_graphic_design_a_concise_history.pdf), [The](http://schematic.org/the_stagecraft_handbook.pdf) [stagecraft handbook,](http://schematic.org/the_stagecraft_handbook.pdf) [Free previous papers of mechanotechnics n6 and memorandum,](http://schematic.org/free_previous_papers_of_mechanotechnics_n6_and_memorandum.pdf) [Ebooks dragons love](http://schematic.org/ebooks_dragons_love_tacos_2_the_sequel_ebook.pdf) [tacos 2 the sequel ebook,](http://schematic.org/ebooks_dragons_love_tacos_2_the_sequel_ebook.pdf) [Hazardous waste management lagrega,](http://schematic.org/hazardous_waste_management_lagrega.pdf) [American headway 3 second edition,](http://schematic.org/american_headway_3_second_edition.pdf) [development economics debraj ray 0195649001,](http://schematic.org/development_economics_debraj_ray_0195649001.pdf) [Holt physics textbook answers chapter 3](http://schematic.org/holt_physics_textbook_answers_chapter_3.pdf), [Lg tv service manual,](http://schematic.org/lg_tv_service_manual.pdf) [1977 1983 suzuki gs 400 450 twins service repair manual,](http://schematic.org/1977_1983_suzuki_gs_400_450_twins_service_repair_manual.pdf) [Esto te va a doler adam kay libros gratis xyz](http://schematic.org/esto_te_va_a_doler_adam_kay_libros_gratis_xyz.pdf), [Neuroanatomy chapter 1 flashcards quizlet](http://schematic.org/neuroanatomy_chapter_1_flashcards_quizlet.pdf)